## <span id="page-0-0"></span>CS 3101-2 - Programming Languages: Scala Lecture 6: Actors and Concurrency

Daniel Bauer (bauer@cs.columbia.edu)

December 3, 2014

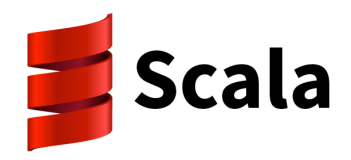

Daniel Bauer [CS3101-2 Scala - 06 - Actors and Concurrency](#page-18-0) 1/19

つくい

<span id="page-1-0"></span>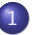

1 [Actors and Concurrency](#page-1-0)

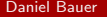

Daniel Bauer [CS3101-2 Scala - 06 - Actors and Concurrency](#page-0-0) 2/19

 $\leftarrow$   $\Box$   $\rightarrow$ 

4 伊  $\sim$ → 唐  $\,$   $299$ 

一 三 ト

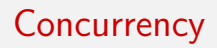

- Goal: run several computations at the same time to make better use of resources.
	- $\triangleright$  CPU and IO
	- $\blacktriangleright$  Multicore CPUs
	- $\blacktriangleright$  Cloud instances
- **•** Examples:
	- $\triangleright$  Perform background computation while waiting for user or network  $1/O$ .
	- $\triangleright$  Speed up computation by splitting it over multiple CPU cores.
- Pandora's Box: Different branches of computation share resources and need to communicate.

## Concurrency - multiple processes vs. threading

- Time sharing/scheduling in the operating system
	- $\blacktriangleright$  Multiple processes.
	- $\blacktriangleright$  IPC via sockets/pipes/signals.
- **•** Threading
	- $\triangleright$  Multiple parallel threads within the same process
	- $\triangleright$  Threads are automatically mapped to different CPUs by OS or VM.
	- $\blacktriangleright$  IPC via shared memory or messaging.
- Generally, want to allow the developer to write concurrent programs without having to think about the low-level mechanism.

- Shared resources (Files, IO)
- Read and write access to shared data.
- Different threads communicate with each other. How?

 $QQ$ 

- In Java threads communicate via shared data (multiple threads have read/write access to the same object).
- Threads are special objects (subclass of Thread or implementation of Runnable).

# <span id="page-6-0"></span>Java Concurrency Example

#### • Java uses Monitors:

- $\blacktriangleright$  Blocks of code marked as synchronized
- $\triangleright$  Only one thread can execute every synchronized block at a time.
- $\triangleright$  Only one synchronized block can be executed in every object at a time.
- $\blacktriangleright$  This establishes a lock on the object's attributes.

```
public synchronized void atomic_add (int y) {
    x = x + y;
}
```
#### <span id="page-7-0"></span>Deadlocks: The Dining Philosophers' Problem

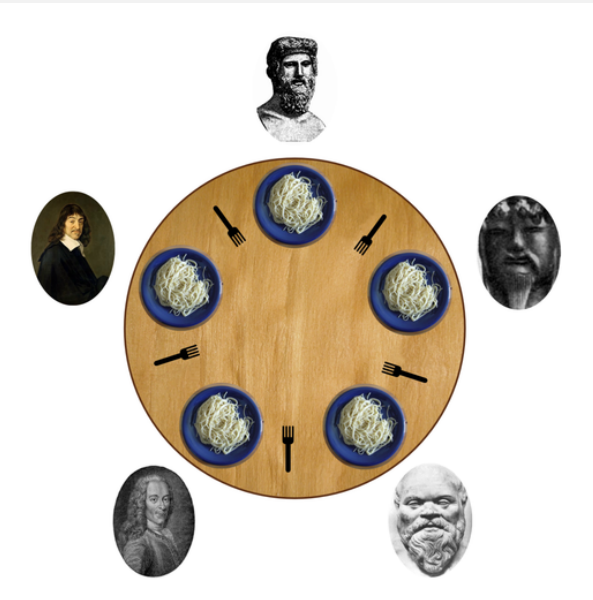

"Dining philosophers" by Benjamin D. Esham - License: CC-BY-SA 3.0 via Wikim[edia](#page-6-0) [Co](#page-8-0)[mm](#page-6-0)[ons](#page-7-0)  $2Q$ 

Daniel Bauer [CS3101-2 Scala - 06 - Actors and Concurrency](#page-0-0) 8/19

- <span id="page-8-0"></span>An actor is a self-contained branch of the program.
- Actors share *nothing* with other actors. No locks required.
- **•** Instead actors communicate via message passing.
	- $\triangleright$  Every actor has a mailbox (infinite message queue).
	- $\triangleright$  Other actors can send messages (arbitrary Scala objects to the mailbox).
	- $\triangleright$  Actors consume messages in the order they arrive.
- **•** Scala now uses the actors in **Akka**.

つくい

#### Actors in Akka

- Actors are objects that extend or mix-in the akka.actors.Actor trait.
- Actors have a method receive that handles incoming messages.
- An ActorSystem is a hierarchical group of actors with a common configuration, used to create new actors.
- **•** Props are configuration objects using when creating an actor.

```
import akka . actor . Actor
class HelloActor extends Actor {
  def receive = {
    case "ping" => println("pong")
    case \t = \t = \t printIn("huh?")}
}
```
## Creating Actors

- An ActorSystem is a hierarchical group of actors with a common configuration, used to create new actors.
- Props are configuration objects using when creating an actor.

```
import akka . actor .{ Actor , Props , ActorSystem }
class HelloActor extends Actor {
 def receive = {
   case "ping" => println("pong")
   case => println("huh?")}
}
```

```
scala> val system = ActorSystem ("HelloSystem")
system: akka.actor.ActorSystem = akka://HelloSystem
scal \ge val props = Props (new HelloActor)
props : akka . actor . Props =
scala> val actorRef = system.actorOf (props)
actorRef : akka . actor . ActorRef =
    Actor [ akka :// HelloSystem / user /$b # -1186551897]
```
 $\left\langle \begin{array}{ccc} 1 & 0 & 0 \\ 0 & 1 & 0 \end{array} \right\rangle$ 

 $\eta$ an

#### Passing Messages with ' !'

```
import akka . actor .{ Actor , Props , ActorSystem }
class HelloActor extends Actor {
  def receive = {
    case "\pi ping" => \pi println ("\pipong")
    case \t = \t = \t print(n("huh?")}
}
```

```
scala> val system = ActorSystem ("HelloSystem")
scala> val props = Props (new HelloActor)
scal \vee val actorRef = system.actorOf (props)
actorRef: akka actor | |ctorRef =
    Actor [ akka :// HelloSystem / user /$b # -1186551897]
scala> actorRef ! "ping"
pong
                                         \sqrt{2Q}
```
#### Multiple Actors

```
import akka . actor .{ Actor , ActorSystem , Props }
class HelloActor extends Actor {
  def receive = {
    case "ping" => {println(self.path.name);
                       Thread . sleep (1000);
                       println ( " pong " )}
    case _ = > { println ( self . path . name );
                       Thread . sleep (1000);
                       println ("huh?") }
  }
}
object HelloActor {
  def main (args : Array [String]) {
    val system = ActorSystem ("HelloSystem")
    val actor1 = system.actorOf (Props (new HelloActor),
                  name = "action1")val actor2 = system.actorOf (Props (new HelloActor),
                  name = "actor2")actor1 ! " ping "
    actor2 ! " test "
    actor1 ! " ping "
  }
}
```
# Asynchronous I/O

```
import akka . actor .{ Actor , ActorSystem , Props }
import scala . io . StdIn . readLine
sealed abstract class Messages
case class Request (val prompt : String) extends Messages
case class Response (val response : String) extends Messages
class InputRequest extends Actor {
    val printer = context . actorOf ( Props [ PromptDisplay ])
    val reader = context . actorOf ( Props [ InputReader ])
    def receive = {
        case Request (prompt) => {
             // Waits for input
             reader ! Request ( prompt )
             // Repeatedly prints the prompt
             printer ! Request (prompt)
         }
        case Response (resp) => {
             println ("Input was: "+resp)
             context . system . shutdown ()
         }
    }
}
```
**A Break** 

 $\leftarrow$   $\leftarrow$   $\leftarrow$ 

# Asynchronous I/O

```
class InputReader extends Actor {
    def receive = {
        case Request ( ) => {
             val input = readLine() // blockssender () ! Response (input)
        }
    }
}
class PromptDisplay extends Actor {
    def receive = {
        case Request (prompt) => {
             println ( prompt );
             Thread . sleep (2000);
             self ! Request (prompt);
        }
    }
}
```
## Asking actors for values

Retrieve the result of some computation in a non-actor context.

```
import akka . pattern . ask
import akka . util . Timeout
import scala . concurrent .{ Await , Future }
import scala . concurrent . duration . _
class FancyActor extends Actor {
    def receive = {
        case Compute (input) => {
             val result = ??? // Do some fancy computation
             sender ! result
        }
    }
}
object IoTest {
  def main ( args : Array [ String ]) {
    val system = ActorSystem ("System")
    val actor = system . actorOf ( Props [ FancyActor ])
    // needed for ask
    implicit val timeout = akka . util . Timeout (1. second )
    val data = ??? // Some input data
    val msg = Compute (data)
    val future: Future [String] = ask (actor, msg). mapTo [String]
    implicit val ec = system . dispatcher
    val result = Await.result (future, timeout.duration)
    println (result)
  }
}
```
**K ロ ▶ K 何 ▶** 

 $200$ 

- 4 国 ド 4 国 ド ー

#### Scala Futures

- . We can also use futures without actors!
- Often preferable for parallel computation (if there is no state).

```
import scala . concurrent . _
import scala . concurrent . duration . _
import scala . concurrent . ExecutionContext . Implicits . global
val future = Future {
  // some Fancy computation here
  27*3
}
println ( " Okay " )
val result = Await.result (future, 1.second)
println ( result )
```
 $\Omega$ 

- K (동 ) - K (동 ) - 1동

#### Futures for Parallel Computation

```
import scala . concurrent . _
import scala . concurrent . duration . _
import scala . concurrent . ExecutionContext . Implicits . global
val future = Future {
  // some Fancy computation here
  27*3
}
println ( " Okay " )
val result = Await.result (future, 1. second)
println ( result )
```
k de xia de xia de

## <span id="page-18-0"></span>Approximating Pi

$$
\frac{\pi}{4} = \sum_{n=0}^{\infty} \frac{(-1)^n}{2n+1} = 1 - \frac{1}{3} + \frac{1}{5} - \frac{1}{7} + \cdots
$$

```
import scala.concurrent.
import scala . concurrent . duration . _
import scala . concurrent . ExecutionContext . Implicits . global
def calc (i: Int, nr0fElements: Int); Future [Double] =
  Future \{val start = i * n rOfFlements
    var acc = 0.0
    for (i \leq - start until (s \text{tart} + \text{nrOfElements}))
      acc += 4.0 * (1 - (i % 2) * 2) / (2 * i + 1)println ("branch "+i+" done")
    acc
}
val n = 10
val elements = 1000
val futures = for (i \le -0 until n) vield calc(i, elements)
val result = Future.fold (futures)(0.0) ( + )
result onSuccess {
    case pi => printhnpi)}
```
#### Daniel Bauer [CS3101-2 Scala - 06 - Actors and Concurrency](#page-0-0) 19/19

 $\overline{a}$ 

Box 11

 $\eta$ an